附件 1

## 核酸检测阴性证明样例及说明

一、检测机构出具的核酸检测报告单。

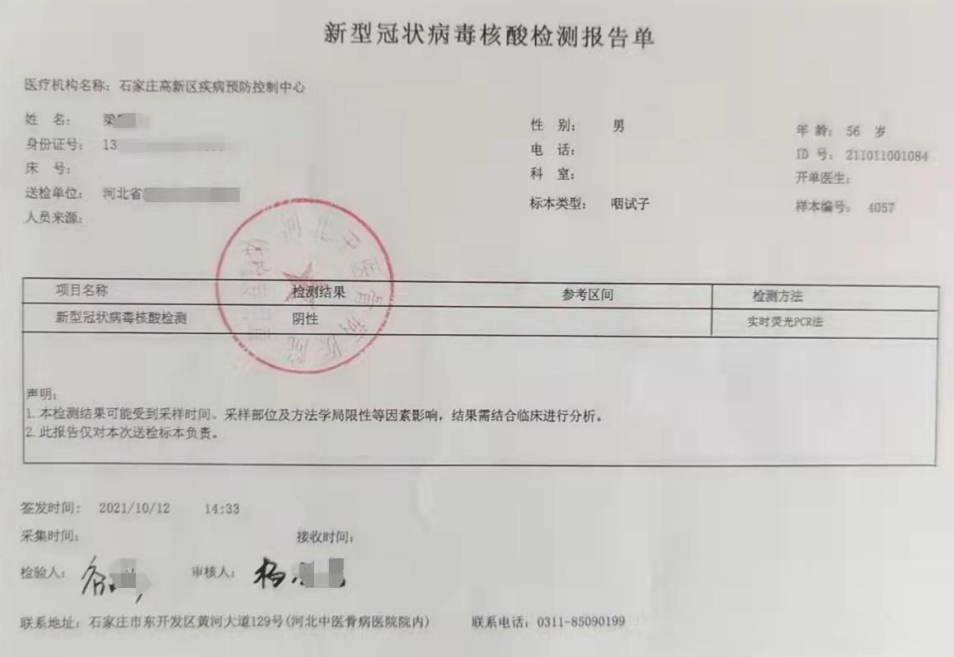

二、微信下载登录"河北健康码",查询本人核酸检测信息 并截图, A4 纸打印后右上角加本人签名, 标注准考证号。

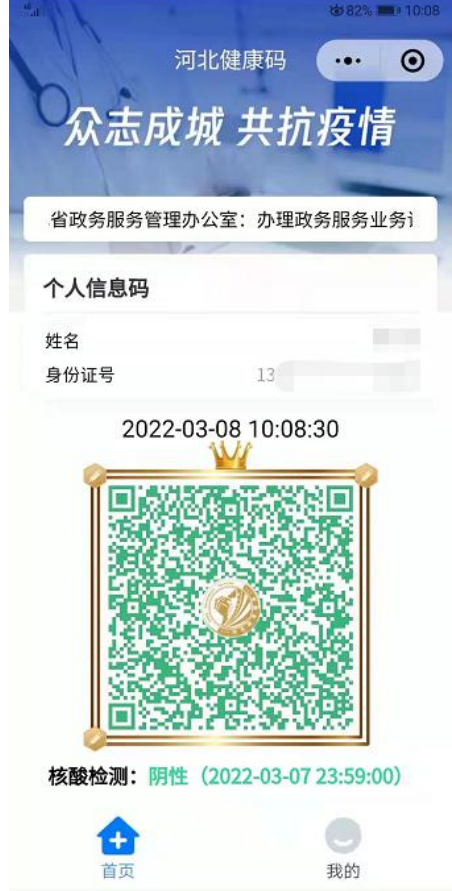

三、微信下载登录"国务院客户端",点击"核酸检测证 明",查询本人核酸检测信息并截图, A4 纸打印后, 右上角本人 签名,标注准考证号。

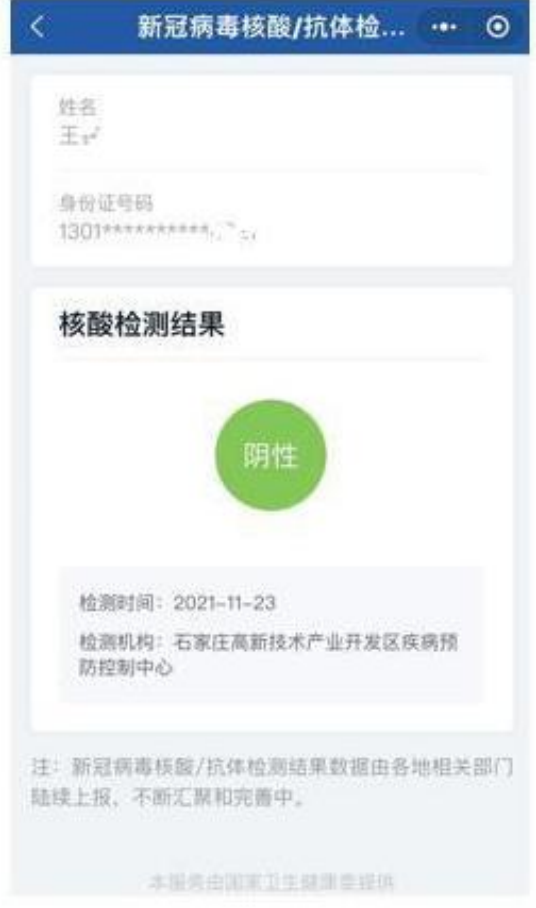